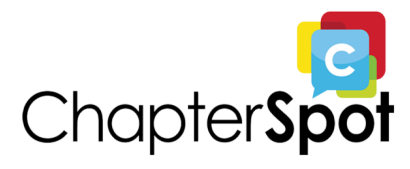

# **ChapterSpot Content List**

*Courses, videos, and other media*

# **Glossary of Courses**

[ChapterSpot](https://learn.chapterspot.com/cspb/) Billing Solution (CSPB): Core CSPCM: Content [Management](https://learn.chapterspot.com/cspcm) for Portal CSPLMS: Learning [Management](https://learn.chapterspot.com/csplms/) CSPW and Portal's [Website](https://learn.chapterspot.com/cspw) Editor [Department](https://learn.chapterspot.com/departments/foundation/) Training: Foundation Department Training: [Membership](https://learn.chapterspot.com/departments/membership/) General Staff Training: [ChapterSpot](https://learn.chapterspot.com/stafftrainingportal) and the Portal General Staff Training: [ChapterSpot](https://learn.chapterspot.com/stafftrainingsalesforce) and Salesforce Portal [Overview](https://learn.chapterspot.com/portalfeatures/overview) Portal [Features:](https://learn.chapterspot.com/portalfeatures/activitytracker/#/) Activity Tracker Portal [Features:](https://learn.chapterspot.com/portalfeatures/contactdirectory/#/) Contact Directory Portal [Features:](https://learn.chapterspot.com/portalfeatures/contactprofile) Contact Profile Portal [Features:](https://learn.chapterspot.com/portalfeatures/prompts/#/) Prompts Portal [Features:](https://learn.chapterspot.com/portalfeatures/roles) Roles Portal [Features:](https://learn.chapterspot.com/portalfeatures/roledirectory/#/) Role Directory Portal [Features:](https://learn.chapterspot.com/portalfeatures/roster) Roster Portal Features: [Recruitment](https://learn.chapterspot.com/portalfeatures/recruitment) Portal [Features:](https://learn.chapterspot.com/portalfeatures/statusupdater/) Status Updater Portal User [Onboarding](https://learn.chapterspot.com/useronboarding)

*Courses are created on a continuous basis.*

## **Video Library**

#### Activity Tracker

Activity Tracker: [Customizations](https://vimeo.com/chapterspot/activitytrackercustomizations) Activity Tracker in [Salesforce](https://vimeo.com/chapterspot/activitytrackerinsf) Activity Tracker: Portal [Features](https://vimeo.com/chapterspot/activitytracker) Activity [Tracker:](https://vimeo.com/chapterspot/servicehours) Service Hours

#### **ChapterSpot**

[ChapterSpot](https://vimeo.com/chapterspot/csintrovideo) Overview [ChapterSpot](https://vimeo.com/656338109/1f5e356774) for Membership

#### **Contact Directory**

Contact [Directory:](https://vimeo.com/chapterspot/contactdirectory) Portal Features Contact [Directory:](https://vimeo.com/chapterspot/contactdirectorywildcard) Wildcard Search

#### Contact Profile

Contact Profile: Portal [Features](https://vimeo.com/chapterspot/contactprofile)

#### **CSPB**

CSPB: [ChapterSpot](https://vimeo.com/chapterspot/cspb) Billing CSPB: Navigating [Opportunities](https://vimeo.com/chapterspot/cspbopportunity)

#### **CSPCM**

[ChapterSpot](https://vimeo.com/chapterspot/cspcmintro) Package: Content Manager CSPCM: [Creating](https://vimeo.com/637929235/690c209aaa) a Content Item CSPCM: Portal [Resources](https://vimeo.com/chapterspot/portalresorces)

#### **CSPLMS**

CSPLMS [Overview](https://vimeo.com/chapterspot/csplms)

CSPW

[ChapterSpot](https://vimeo.com/chapterspot/cspw) Package: Websites

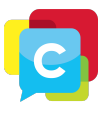

CSPW: [Creating](https://vimeo.com/chapterspot/custompages) Custom Pages CSPW: Website [Templates](https://vimeo.com/chapterspot/templatesvariab) and Custom Variables

FSID

[Creating](https://vimeo.com/chapterspot/creatingfsid) a FSID Account FSID: Introducing Multi-Factor [Authentication](https://vimeo.com/chapterspot/fsidmfa)

NPSP

[Adding](https://vimeo.com/chapterspot/softcredit) Soft Credit **GAU [Allocation](https://vimeo.com/chapterspot/gauallocation)** [Introduction](https://vimeo.com/chapterspot/npsp) to NPSP Managing a [Household](https://vimeo.com/chapterspot/managehousehold) Recurring [Donations](https://vimeo.com/chapterspot/recurringdonations)

**Portal** 

Portal: General and Group [Experience](https://vimeo.com/chapterspot/portalgroupgeneral) Portal [Overview](https://vimeo.com/chapterspot/portaloverview) Portal [Technical](https://vimeo.com/chapterspot/portalsupport) Support

**Prompts** 

[Prompts:](https://vimeo.com/chapterspot/prompts) Portal Features

**Recruitment** 

How to Use [Recruitment](https://vimeo.com/chapterspot/userecruitment) [Recruitment:](https://vimeo.com/chapterspot/recruitmentfeatures) Portal Features

Roles

How to Use [Roles](https://vimeo.com/chapterspot/useroles) Roles: Portal [Features](https://vimeo.com/chapterspot/rolesfeatures)

Role Directory

Role [Directory:](https://vimeo.com/chapterspot/roledirectory) Portal Features

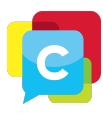

#### Roster

How to Use [Roster](https://vimeo.com/chapterspot/useroster) Roster: Portal [Features](https://vimeo.com/chapterspot/rosterfeatures) [Wildcard](https://vimeo.com/chapterspot/wildcardsearch) Search

#### **Salesforce**

Creating [Organization](https://vimeo.com/chapterspot/orgroles) Roles **[Creating](https://vimeo.com/chapterspot/reports) Reports** Searching in [Salesforce](https://vimeo.com/chapterspot/searchingsalesforce) [Relationships](https://vimeo.com/chapterspot/sfrelationships) in Salesforce Using Leads in [Salesforce](https://vimeo.com/chapterspot/usingleads) View Roles in [Salesforce](https://vimeo.com/chapterspot/sfviewroles)

Status Updater

Status [Updater:](https://vimeo.com/chapterspot/statusupdaterfeatures) Portal Features [Updating](https://vimeo.com/chapterspot/updatestatus) Member Statuses

### **Other Media**

Case Study [Videos](https://www.chapterspot.com/case-studies) [Webinar](https://www.chapterspot.com/webinars) Replays

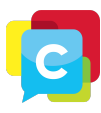